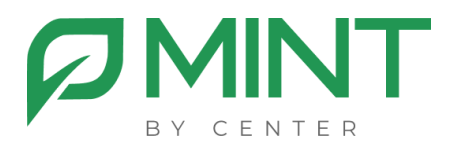

# **Система видеоконференции «MINT»**

# **Технические требования для установки и работы ПО**

# **Сервера**

Для развертывания системы потребуется 3 сервера (физические или виртуальные) под компоненты ПО:

- 1. **MGS** (Mint General Server) система управления,
- 2. **MVS** (Mint Video Server) видеосервер,
- 3. **MRS** (Mint Rec Server) cервер записи и трансляции (при условии использования модуля записи).

### **Требование к операционным системам**

- Astra Linux (ядро generic);
- Red OS;
- Alt Linux;
- Ubuntu  $20.04$  и выше:
- CentOS версий 7 и 8;
- Debian Bullseye 11 и Buster 10;
- Fedora версий  $34$  и  $35$ .

### **Сетевая адресация**

## 1. **MGS.**

1 внешний IP адрес (для взаимодействия с клиентами) и 1 внутренний IP адрес.

*Если ПО будет использоваться в изолированной корпоративной сети без доступа к интернету, то внешний IP адрес не нужен.*

#### 2. **MVS**.

1 внешний IP адрес (для взаимодействия с клиентами) и 1 внутренний IP адрес.

*Если ПО будет использоваться в изолированной корпоративной сети без доступа к интернету, то внешний IP адрес не нужен.* 

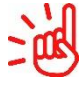

Если предполагается наличие нескольких копий MVS, то **дополнительно** к вышеуказанным требованиям для каждого видеосервера потребуется 1 дополнительный внутренний IP адрес и 1 дополнительный физический или виртуальный сетевой интерфейс.

#### 3. **MRS.**

Один внутренний IP адрес.

#### **Требования к доступности портов**

На межсетевом экране должны быть обеспечено межсетевое взаимодействие (в обе стороны):

Для доступа клиентов

- **MGS** 80/tcp, 443/tcp;
- **MVS** 443/tcp, 10000/udp.

Для взаимодействия компонент между собой:

- **MGS** 5222/tcp, 6222/tcp;
- **MVS** 4096/tcp:
- $MRS 2221 2230/tcp.$

#### **Доменное имя и SSL сертификат**

Для работы ПО необходимо сгененировать доменное имя, вне зависимости от того, в какой сети будет использоваться ПО - в изолированной или в сети с доступом в Интернет. Так же необходимо сгенерировать и предоставить SSL-сертификат для выбранного доменного имени. Понадобятся 2 файла с расширением .crt и .key.